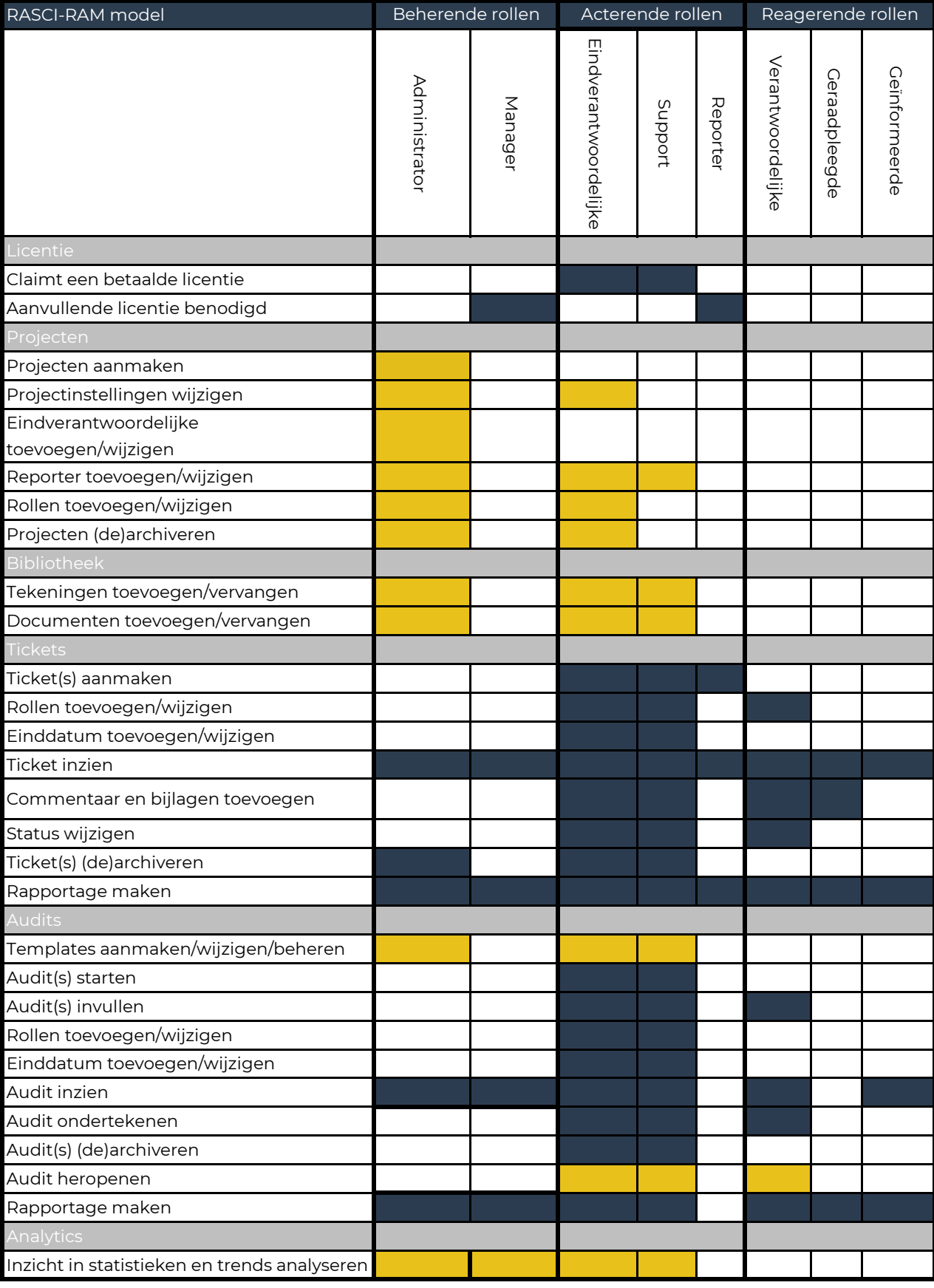

App & browser